# Grundlagen 1 LATEX-Kurs der Unix-AG

## Klemens Schmitt Ursprüngliche Folien von Anika Rämer

04.05.2017

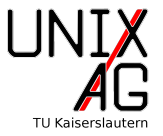

▶ <https://olat.vcrp.de/url/RepositoryEntry/1818263713>

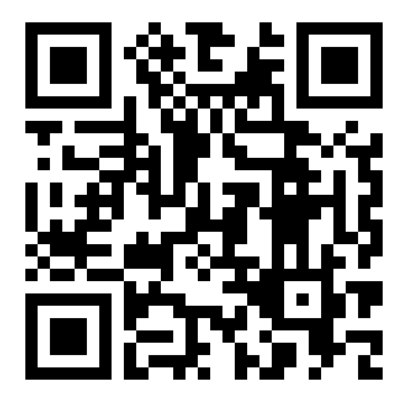

[Struktur von Dokumenten](#page-13-0)

[Mathematik](#page-19-0)

[Zusammenfassung](#page-31-0)

<span id="page-3-0"></span>Umbrüche, Leerzeichen und Trennung [Spezielle Zeichen](#page-9-0) [Pakete](#page-12-0)

[Struktur von Dokumenten](#page-13-0)

[Mathematik](#page-19-0)

[Zusammenfassung](#page-31-0)

#### <span id="page-4-0"></span>[Weitere Grundlagen](#page-3-0) Umbrüche, Leerzeichen und Trennung

# $\mathsf{PT}_F X \dots$

- ► ... trennt selbstständig
- ▶ ... ignoriert Umbrüche und überflüssige Leerzeichen im Sourcecode

Umbrüche, Leerzeichen und Trennung

# $\mathsf{PT}_F X \dots$

- $\blacktriangleright$  . . trennt selbstständig
- ... ignoriert Umbrüche und überflüssige Leerzeichen im Sourcecode

### Umbrüche erzwingen

- > Zeilenumbruch: \\ oder \newline
- <sup>I</sup> Absatz: Leerzeile
- $\blacktriangleright$  Seitenumbruch:  $\triangle$  Seitenumbruch:

Umbrüche, Leerzeichen und Trennung

#### Umbrüche erzwingen

- ▶ Zeilenumbruch: \\ oder \newline
- <sup>I</sup> Absatz: Leerzeile
- **>** Seitenumbruch: **\newpage**

```
Das hier
2 ist kein Umbruch !
3 Dagegen ist das hier \\
 ein Umbruch
```
Und das hier ist ein neuer Absatz.

Das hier ist kein Umbruch! Dagegen ist das hier ein Umbruch. Und das hier ist ein neuer Absatz.

Umbrüche, Leerzeichen und Trennung

#### Leerzeichen. . .

- $\blacktriangleright$  . werden nur einmal interpretiert
- ▶ Tab oder Zeilenumbruch (Sonderfall Absatz!) wird als Leerzeichen interpretiert
- ▶ Nicht-Umbrechende Leerzeichen: ~
- <sup>1</sup> Diese Leerzeichen werden als ein einziges interpretiert . Und dieser Zeilenumbruch 2 als Leerzeichen. In~diesem~Satz~darf~nicht~umgebrochen~
- werden .

Diese Leerzeichen werden als ein einziges interpretiert. Und dieser Zeilenumbruch als Leerzeichen.

In diesem Satz darf nicht umgebrochen werden.

Umbrüche, Leerzeichen und Trennung

## Von Hand trennen

- $\triangleright$  Meistens trennt LATFX richtig
- **Ausnahmen: Wort uneindeutig oder zusammengesetzt und kompliziert**

Mit  $\mathcal{A}$ - werden Trennmarken einmalig, mit  $\mathcal{A}$  whenation{} global gesetzt:

```
1 \hyphenation { Tren - nung }
2 Wach \ - stube
3 Wachs \ - tube
```
Wachstube Wachstube

## <span id="page-9-0"></span>Zeichen mit spezieller Bedeutung für LFEX

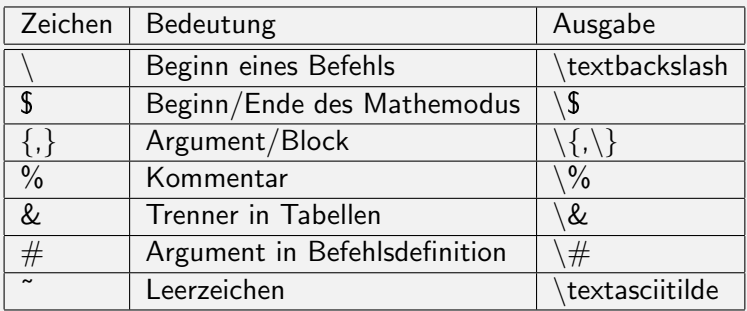

#### [Weitere Grundlagen](#page-3-0) [Spezielle Zeichen](#page-9-0)

#### Sonderzeichen

- ▶ Bei Verwendung von UTF8: Einfach eintippen
- $\triangleright$  Sonst: Befehle ( $\rightarrow$  http://detexify.kirelabs.org/)
- ▶ Akzente (z.B. Umlaute): \<Akzent><Buchstabe>

```
1 Akzente gehen z.B. so: \langle a, \rangle a, \langle a, \rangle a , \langle a \rangle2 Mit (n) german auch: "a\\
3 Sonderzeichen dagegen so: $\alpha$, $\rightarrow$, $\int$
```

```
Akzente gehen z.B. so: ä, à, á, â
Mit (n)german auch: ä
Sonderzeichen dagegen so: \alpha, \rightarrow, \int
```
## Anführungszeichen

- ► """ funktioniert nicht als Anführungszeichen (nicht von z.B. "a zu " — rameromer<br>unterscheiden)
- ► Echte Anführungszeichen: "` und "'
- 1 Anführungszeichen gehen "`so"', nicht "so".

Anführungszeichen gehen "so", nicht ßo".<br>'

<span id="page-12-0"></span>[Pakete](#page-12-0)

#### Sinn von Paketen

Pakete erweitern die Fähigkeiten von LAT<sub>F</sub>X, im CTAN gibt es ca. 5000 Pakete für alles Mögliche.

#### Nutzung von Paketen

Wie im ersten Vortrag erwähnt vor dem Inhalt:

1 \usepackage [Optionen] { Paket }

#### Die wichtigsten Pakete

- ▶ babel: Sprachunterstützung (Bezeichnungen, Trennung, ...)
- ▶ inputenc: Eingabekodierung (für Sonderzeichen)
- $\blacktriangleright$  graphicx: Grafiken einbinden

#### <span id="page-13-0"></span>[Struktur von Dokumenten](#page-13-0)

[Wichtige Klassen](#page-14-0) [Strukturelemente](#page-15-0) Listen und Aufzählungen

#### [Mathematik](#page-19-0)

[Zusammenfassung](#page-31-0)

#### <span id="page-14-0"></span>Wichtige Dokumentklassen

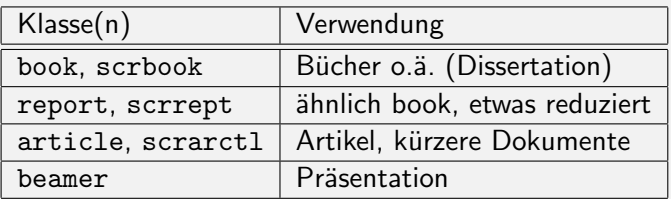

- ► scr<sup>\*</sup>: KOMA-Script-Klassen
- ► Es gibt Klassen für so ziemlich alle Dokumentarten

#### <span id="page-15-0"></span>Strukturelemente in Standardklassen

- $\blacktriangleright$  Nutzung: \Ebene{Titel}
- $\blacktriangleright$  \part: Teil
- \chapter: Kapitel (nur (scr)book, report/scrrept)
- $\blacktriangleright$  \section: Abschnitt, oberste Ebene in article/scrartcl nach part
- \subsection: Unterabschnitt
- \subsubsection: Unter-Unterabschnitt
- $\blacktriangleright$  \paragraph: Absatz, nicht nummeriert
- $\blacktriangleright$  \subparagraph: Unterabsatz

# <span id="page-16-0"></span>[Struktur von Dokumenten](#page-13-0)

Listen und Aufzählungen

#### Listen und Aufzählungen

- $\blacktriangleright$  Listen: Unnummerierte Punkte, z.B. das hier
- ▶ Aufzählungen: Nummerierte Punkte
- $\blacktriangleright$  Funktionieren in LAT<sub>F</sub>X ähnlich
- ▶ Umgebungen: itemize (Listen), enumerate (Aufzählungen)
- ▶ Punkte: \item

# [Struktur von Dokumenten](#page-13-0)

Listen und Aufzählungen

### Listen und Aufzählungen

- $\blacktriangleright$  Listen: Unnummerierte Punkte, z.B. das hier
- ▶ Umgebungen: itemize (Listen), enumerate (Aufzählungen)
- $\blacktriangleright$  Punkte:  $\text{Vitem}$

```
1 \begin { itemize }
2 \item Punkt 1
3 \ item Punkt 2
4 \item [x] Punkt 3
5 \end{ itemize }
```
- $\blacktriangleright$  Punkt 1
- $\blacktriangleright$  Punkt 2
- x Punkt 3

# [Struktur von Dokumenten](#page-13-0)

Listen und Aufzählungen

#### Listen und Aufzählungen

- ▶ Aufzählungen: Nummerierte Punkte
- ▶ Umgebungen: itemize (Listen), enumerate (Aufzählungen)
- $\blacktriangleright$  Punkte: \item

```
1 \begin { enumerate }
2 \item Punkt 1
3 \ item Punkt 2
4 \item Punkt 3
5 \end{ enumerate }
```
- 1. Punkt 1
- 2. Punkt 2
- 3. Punkt 3

<span id="page-19-0"></span>[Struktur von Dokumenten](#page-13-0)

#### [Mathematik](#page-19-0)

Einführung [Modi](#page-21-0) [Inline-Modus](#page-22-0) [Operatoren und Funktionen](#page-25-0) **Brüche** [Indizes und Exponenten](#page-27-0) [Wurzeln](#page-28-0) [Sonderzeichen und Vektorpfeile](#page-29-0)

#### [Zusammenfassung](#page-31-0)

## <span id="page-20-0"></span>[Mathematik](#page-19-0) **Einführung**

#### Mathematik und **LATEX**

- ► Einer der bekanntesten Vorteile von LATFX: Formelsatz
- **Entsprechend starke Verbreitung in Mathematik und Physik**
- ▶ Mathe-Befehle evtl. schon aus Foren o.ä. bekannt
- $\blacktriangleright$  Verschiedene Modi

#### **Beispiel**

$$
\chi_1(\omega) = \frac{1}{\pi} \mathcal{P} \int_{-\infty}^{\infty} \frac{\chi_2(\omega')}{\omega' - \omega} d\omega'
$$

## <span id="page-21-0"></span>[Mathematik](#page-19-0) [Modi](#page-21-0)

#### Die Mathe-Modi

- ▶ Mathe-Befehle müssen in einer Umgebung stehen
- $\blacktriangleright$  Inline-Modus (im Text)
- $\triangleright$  Display-Modus (abgesetzt)

#### <span id="page-22-0"></span>Inline-Modus

- $\blacktriangleright$  Beginnt/Endet mit \$
- $\blacktriangleright$  Formel steht im Text
- $\blacktriangleright$  Fiir kurze Formeln
- $\blacktriangleright$  Brüche etc. zu hoch

<sup>1</sup> Mitten im Text kann eine Formel wie \$a^2+b^2=c^2\$ stehen .

Mitten im Text kann eine Formel wie  $a^2 + b^2 = c^2$  stehen.

#### [Mathematik](#page-19-0) [Inline-Modus](#page-22-0)

#### Display-Modus

- $\blacktriangleright$  equation-Umgebung
- $\blacktriangleright$  Formeln sind abgesetzt
- ▶ Formeln sind (je nach Klasse) nummeriert
- $\blacktriangleright$  Unnummerierte Kurzform: \[,\]

<sup>1</sup> Vom Text abgesetzt kann eine Formel wie \[ a ^2+ b ^2= c ^2\] auch stehen

Vom Text abgesetzt kann eine Formel wie

$$
a^2 + b^2 = c^2
$$

auch stehen.

#### [Mathematik](#page-19-0) [Inline-Modus](#page-22-0)

#### Display-Modus

- $\blacktriangleright$  equation-Umgebung
- $\blacktriangleright$  Formeln sind abgesetzt
- $\blacktriangleright$  Formeln sind (je nach Klasse) nummeriert
- $\blacktriangleright$  Unnummerierte Kurzform: \[,\]
- <sup>1</sup> Vom Text abgesetzt kann eine Formel wie 2 \begin{equation}  $a^2+b^2=c^2\end{equation} a$  auch stehen.

Vom Text abgesetzt kann eine Formel wie

$$
a^2 + b^2 = c^2 \tag{1}
$$

auch stehen.

#### <span id="page-25-0"></span>Operatoren

- ▶ Basisoperatoren wie +, -,  $*$ , / könnnen einfach so getippt werden
- ▶ Andere wie · (\cdot) haben Befehle
- **Funktionen wie sin (** $\sin$ ) ebenfalls, meist einfach Funktionsname

 $1 \sqrt{2+2+2}=2*3\sqrt{1}$ 

$$
2+2+2=2*3
$$

# <span id="page-26-0"></span>[Mathematik](#page-19-0)

**Brüche** 

## **Brüche**

- $\blacktriangleright$  Bruch:  $\frac{2}{10}$
- $\blacktriangleright$  Schachtelbar
- ▶ Im Inline-Modus: Falsche Texthöhe (Lösung später im Kurs)

```
1 \backslash [\text{frac{a}{b}\}]
```
 $2 \ \{[\frac{c}{1+}\frac{d}{d}{e}]\}$ 

$$
\frac{a}{b}
$$

$$
\frac{c}{1 + \frac{d}{e}}
$$

#### <span id="page-27-0"></span>Indizes und Exponenten

- ▶ Werden mit ^ (Exponent) und \_ (Index) eingeleitet
- $\triangleright$  Bezieht sich immer nur auf das nächste Symbol, bei mehreren  $\{ \}!$
- $\blacktriangleright$  Schachtelbar

```
1 richtig: e^{(-jkx)}2 falsch: e^- - jkx$\\
3 Index analog: k_x; k_x; k_x1$, k_{x1}richtig: e^{-j k x}falsch: e^- jkxIndex analog: k_x, k_x1, k_{x1}
```
#### <span id="page-28-0"></span>[Mathematik](#page-19-0) [Wurzeln](#page-28-0)

#### Wurzeln

- $\triangleright$  Befehl:  $\sqrt{\sqrt{a}}$ [a]{b}
- ▶ Zweite Wurzel: Option weglassen

```
1 \ \{[\sqrt{s}qrt[3]\{8\} = 2\}]
```
2  $\lceil \sqrt{4}-2\rceil$ 

$$
\sqrt[3]{8} = 2
$$

$$
\sqrt{4} = 2
$$

# <span id="page-29-0"></span>[Mathematik](#page-19-0)

[Sonderzeichen und Vektorpfeile](#page-29-0)

## Sonderzeichen

- $\triangleright$  Schon angesprochen: Befehle, z.B.  $\alpha$ lpha
- ► Umfangreiche Übersicht: http://tug.ctan.org/info/symbols/comprehensive/symbols-a4.pdf
- ▶ Sonst: Namen raten oder Detexify

```
1 \[\alpha\rightarrow\beta\]
2 \ \{[\int a^b E(k) dk]\}
```

$$
\alpha \to \beta
$$

$$
\int_a^b E(k)dk
$$

# [Mathematik](#page-19-0)

[Sonderzeichen und Vektorpfeile](#page-29-0)

#### **Vektorpfeile**

 $\blacktriangleright$  Befehl:  $\vec{a}$ 

▶ Analog: \dot{b}, \ddot{c}, \hat{d}

```
1 \ \cup \ \cup vec { a } \]
2 \ \{[\det \{b\} \}]3 \ \{[\ddot{\text{dot}}(c)\]
```

```
4 \ \{[\hat{d}\}]
```
 $\vec{a}$ ˙b  $\ddot{c}$  $\hat{d}$ 

<span id="page-31-0"></span>[Struktur von Dokumenten](#page-13-0)

[Mathematik](#page-19-0)

[Zusammenfassung](#page-31-0)

# [Zusammenfassung](#page-31-0)

#### Zusammenfassung

- $\blacktriangleright$  Dokumentstruktur
- $\blacktriangleright$  Umbrüche
- **>** Spezielle Zeichen und Sonderzeichen
- ► Listen/Aufzählungen
- ► Grundlagen Mathe-Modus

#### Nächstes Mal

- $\triangleright$  Weiteres zum Mathemodus
- $\blacktriangleright$  Grundlagen Grafik